## Kaitersbergler planen 2023 wieder ein Waldfest

Aus der Jahreshauptversammlung Besondere Ehrungen für die Vorsitzende Elfriede Brandl

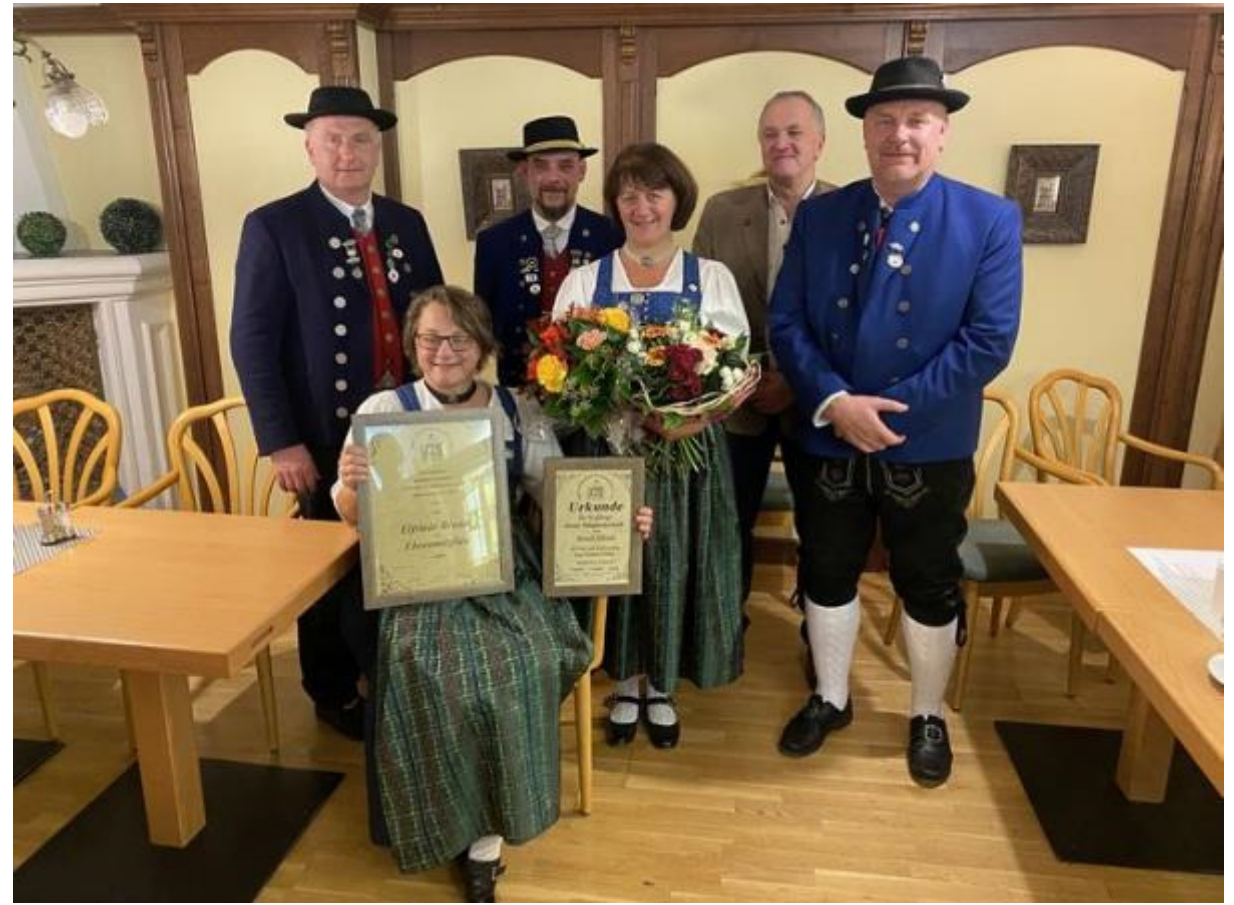

Elfriede Brandl (Bildmitte) erhielt das Gau-Ehrenzeichen und wurde Ehrenmitglied der Kaitersbergler.

Am Samstag, 5. November 2022 fand die Jahreshauptversammlung des Heimatund Volkstrachtenvereins Kaitersbergler Hohenwarth im Aparthotel Grolik statt. Die Vorsitzende Elfriede Brandl konnte in ihrer Bearüßung 25 Mitalieder willkommen heißen. Unter den Anwesenden befanden sich auch die Vorsitzenden des Bayerischen Waldgaues, Andreas Tax und Matthias Dietl, sowie Bürgermeister Xaver Gmach.

Gmach hob in seinen Grußworten die Wichtigkeit der Vereine für das gesellschaftliche Leben einer Gemeinde hervor. Auch der Vorsitzende des Bayerischen Waldgaues Andreas Tax richtete einige Sätze an die anwesenden Mitglieder und bot jederzeit Unterstützung durch den Gau an.

Nach den Grußworten berichtete Schriftführer Christian Hofer von der letzten Jahreshauptversammlung und aus der Chronik des vergangenen Jahres. So nahmen Abordnungen der Kaitersbergler an verschiedenen Terminen innerhalb und außerhalb der Gemeinde Hohenwarth, unter anderem an der Frühjahrsgauversammlung, dem Gaujubiläum, der Aktion Rama-Dama, dem

Maitanz, dem Pfarrjubiläum und anderen Veranstaltungen teil. Auch die Pflege des Waldfestplatzes im Rehwinkl war Bestandteil der Tätigkeiten. Hier gilt besonderer Dank dem 2. Vorsitzenden Markus Bscheid. Schatzmeisterin Luise Vogl konnte trotz geringer Aktivitäten über einen, angesichts der aktuellen Situation, guten Kassenstand berichten. Da kaum Aktivitäten durchgeführt werden konnten, die zu Einnahmen führten, kommen die Haupteinnahmen aktuell aus den Mitgliedsbeiträgen. Die Kassenprüfer Thomas Kolbeck und Richard Bscheid bescheinigten der Schatzmeisterin anschließend eine einwandfreie Kassenführung.

Die Vorsitzende Elfriede Brandl richtete in ihrem Bericht einen Appell an alle Mitglieder, sich wieder verstärkt am Vereinsgeschehen der Kaitersbergler zu beteiligen. Voller Stolz berichtete sie von der Vereinsmusi, die nach dem altersbedingten Ausscheiden von Hans und Inge Prüflinger nunmehr auch über ein Harvenduo, bestehend aus Felicitas Wutz und Lena Bscheid, verfügt. Die Gruppe probt regelmäßig für diverse Auftritte. In ihren Ausführungen ging die Vorsitzende auch auf die nachfolgenden Termine der Kaitersbergler ein. So beteiligt sich eine Abordnung des Vereins am 19. November am Kathreintanz der Riedlstogna Arrach, Interessenten sollen sich bei Markus Bscheid oder Elfriede Brandl melden. Der diesjährige Jahrtag findet heuer zur Vorweihnachtszeit am 16. Dezember mit der Gestaltung des Vorabendgottesdienstes statt. Anschließend erfolgt ein gemütliches Beisammensein im Aparthotel Grolik.

Als besondere Herausforderung beabsichtigt der Verein auch 2023 wieder ein traditionelles Waldfest unter freiem Himmel am Waldfestplatz zu organisieren. Aufgrund des hohen Arbeitsaufwandes sind hier zahlreiche Helfer gefragt. Das Fest soll gemäß der alten Tradition an gewohnter Stelle und mit Live-Musik abgehalten werden. So müssen Hürden wie Strom- und Wasserversorgung sowie Toiletten übersprungen werden. Lösungsansätze, die noch final zu klären sind, gibt es bereits beim einen oder anderen Punkt. Der 2. Vorsitzende Markus Bscheid schwörte die anwesenden Mitglieder ein, im Rahmen der Organisation und der Vorbereitungen kräftig anzupacken und zusammenzuhelfen. "Nur so ist unser traditionelles, einzigartiges Fest zu stemmen", sagte Bscheid. Das Waldfest soll am 24. Juni 2023 stattfinden. Ausweichtermin ist der 1. Juli.

Anschließend wurden Mitglieder für langjährige Mitgliedschaft geehrt. Besondere Ehrungen erhielt diesmal die Vorsitzende Elfriede Brandl selbst. Neben 50-jähriger Mitgliedschaft bei den Kaitersberglern wurde sie für ihren langjährigen unermüdlichen Einsatz und ihre großen Verdienste im Verein zum Ehrenmitglied ernannt. Darüber hinaus wurde sie vom Bayerischen Waldgau mit dem Gau-Ehrenabzeichen ausgezeichnet. Völlig überrascht und tief gerührt schloss die Vorsitzende anschließend die Versammlung.

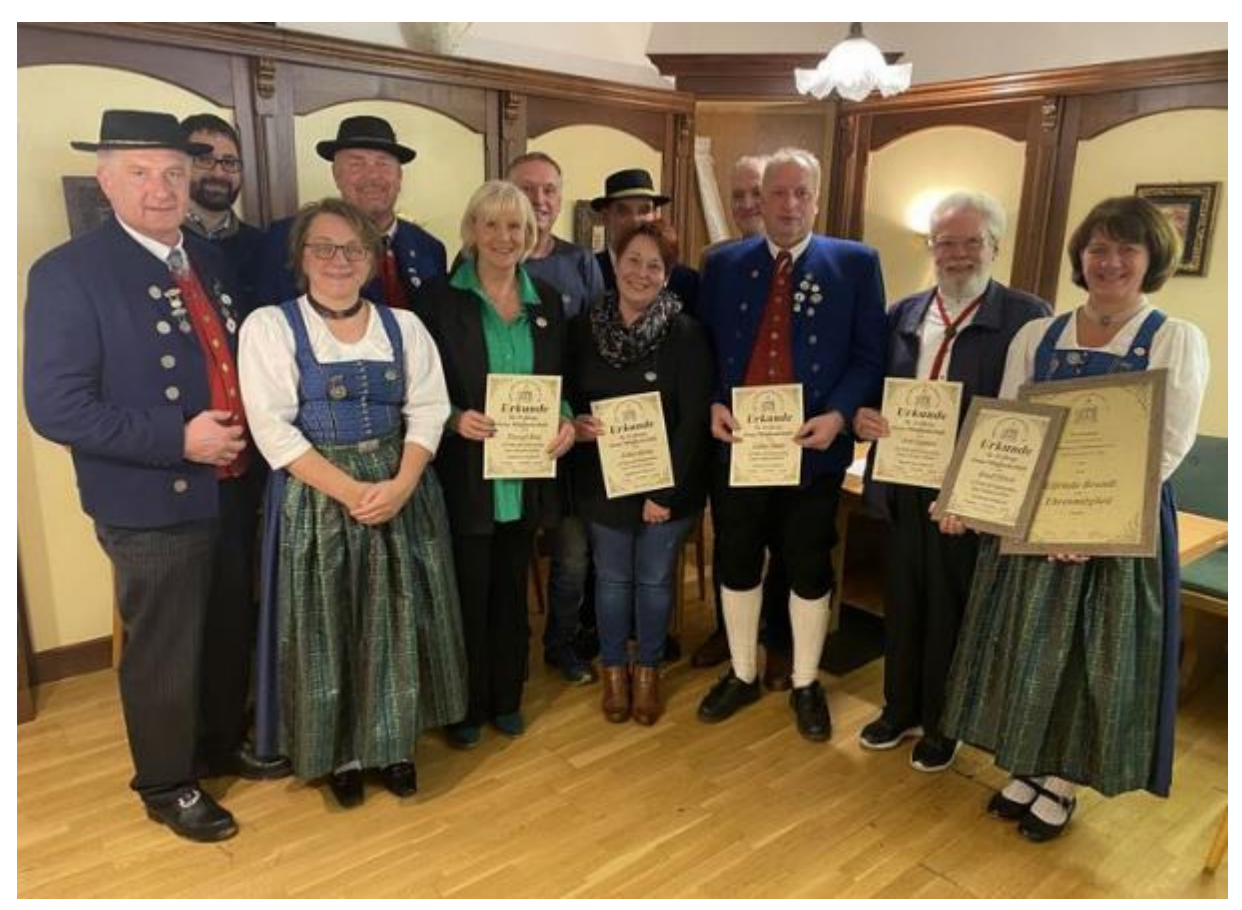

Ehrungen mit Elfriede Brandl, den Vorsitzenden des Waldgaus und Bürgermeister Xaver Gmach.

## Ehrungen:

10 Jahre: Sigmund Jäckel

20 Jahre: Theresa Bscheid, Sebastian Geiger, Heidi Heitzer, Jonas Kolbeck. Thomas Kolbeck, Thomas Kollmer, Martina Kollmer, Philipp Schwarz

- 25 Jahre: Sylvia Aschenbrenner
- 30 Jahre: Rita Tressel
- 40 Jahre: Max Heigl, Franz Heitzer, Robert Pritzl, Helmut Wutz
- 50 Jahre: Elfriede Brandl, Rosmarie Biller, Karl Brandl

(Bericht und Fotos: Richard Bscheid)